# CETPA INFOTECH PVT. LTD. CURRICULUM OF MATLAB

# **MODULE 1**

#### **INTRODUCTION TO MATLAB**

- Historical Background
- Applications
- Scope of MATLAB
- Importance to Engineers
- Features
- MATLAB Windows (Editor, Work space, Command history, Command Window)
- Operations with variables
- Naming and Checking Existence
- Clearing Operations

#### DATA AND DATA FLOW IN MATLAB

- Matrix Operations & Operators
- Reshaping Matrices
- Importing Exporting Of Data
- Arrays
- Data types
- > File Input-Output
- Communication with external devices

#### **EDITING AND DEBUGGING M FILES**

- Writing script files
- writing functions
- > Error Correction
- M-Lint Automatic Code Analyzer
- Saving files

#### **PROGRAMMING**

- > Flow control
- Conditional Statements
- > Error Handling
- Work with multidimensional array
- Cell Array & Characters
- Developing user defined function
- Scripts and other Functions
- Basic Technical Level Computing with MATLAB

# **MATLAB GRAPHICS**

- Simple graphics
- Graphic Types
- Plotting functions
- Creating plot &Editing plot (2D and 3D)
- Graphics Handles
- GUI (Graphical User Interface)

#### **SIMULINK**

- Introduction
- Importance
- Model Based Design
- Tools
- Mathematical Modeling
- Converting Mathematical Model into Simulink Model
- Running Simulink Models
- Importing Exporting Data
- Solver Configuration
- Masking Block/Model
- Basic Technical Level Computing with MATLAB

#### **CONTROL SYSTEM TOOLBOX**

- General instructions
- Create linear models
- Classes of Control System Toolbox
- Discussion on state space representation
- Transfer function
- System gain and dynamics
- Time & Frequency domain analysis
- Classical design, State Space Model
- > Transfer function representation, System response
- > LTI viewer detail and explanation about LTI viewer
- Designing of compensator
- Use of SISO design

#### PROJECT ON CONTROL & SIMULINK SIGNAL

## **PROCESSING TOOLBOX**

- Basics of Signal Processing
- Representing Signals
- Analysis of different Signals
- Complex Signals
- > Filter Designing
- Using the Filter Designing GUIs
- Analyzing the filter plots
- Filter Designing using Script Files
- Speech Recording
- Speech Processing
- Other Signal Processing Functions

# **COMMUNICATION TOOLBOX**

- Signal Sources
- BER Tool
- Modulation
- Special Filter
- Channels
- Equalizers
- Project Based on Signal & communication

# **MODULE 2**

## **IMAGE PROCESSING TOOLBOX**

- Reading and Writing Image Data
- Displaying and Exploring Image
- Spatial Transformation
- Image Registration
- Designing and implementing 2D linear Filters for Image Data
- Morphological Operations
- > Transforms
- Analyzing and Enhancing Images
- ROI based Processing
- ➤ Neighborhood and Block operations

# **COMPUTER VISION SYSTEMS TOOLBOX**

- Input, Output, and Conversions
- Display and Graphics
- Registration and Stereo Vision
- Motion Estimation and Tracking
- ➢ Geometric Transformations
- > Filters, Transforms, and Enhancements

#### Project Based on Image & Computer Vision

#### **FUZZY LOGIC TOOLBOX**

- Basic introduction to fuzzy logic
- Fuzzy Versus Non-fuzzy Logic
- Foundations of Fuzzy Logic
- > Fuzzy Inference Systems
- Building Systems with Fuzzy Logic Toolbox Software
- Building Fuzzy Inference Systems Using Custom Functions
- Working from the Command Line
- ➤ Working in Simulink Environment
- Simulating Fuzzy Inference Systems Using the Fuzzy Inference Engine

## **NEURAL NETWORK TOOLBOX**

- Network Objects, Data, and Training Styles
- Multilayer Networks and Backpropagation Training
- Control Systems
- Radial Basis Networks
- Self-Organizing and Learning
- Vector Quantization Nets
- Adaptive Filters and Adaptive Training

## **STATEFLOW IN SIMULINK**

- Stateflow Chart Concepts
- Stateflow Chart Notation
- Stateflow Chart Semantics
- Building Mealy and Moore Charts
- Using Actions in Stateflow Charts
- Stateflow Design Patterns
- > Truth Table Functions for Decision-Making Logic
- Using Simulink Functions in Stateflow Charts
- Debugging and Testing Stateflow Charts
- Exploring and Modifying Charts
- Semantic Rules Summary
- Semantic Examples

#### **ANALYSIS OF C MEX FILES**

- C/C++ Source MEX-Files
- Examples of C/C++ Source MEX-Files
- Debugging C/C++ Language MEX-Files
- Handling Large mxArrays
- Memory Management
- Large File I/O

## **MODULE 3: EMBEDDED MATLAB**

#### **INTRODUCTION TO EMBEDDED SYSTEM FOR MATLAB**

- Basic components of Embedded System
- ➤ Hardware Classification of Embedded System
- Programming Language Classification of Embedded System
- Advantage & Disadvantage of Low level & High level Programming Languages.
- > Type of Microcontroller
- Memory Classification

#### **EMBEDDED SYSTEM DEVELOPMENT TOOLS**

- Assembler
- Interpreter
- Compiler
- Simulator
- > Emulator
- Debugger

## **AVR ARCHITECTURE & INSTRUCTIONS**

- Classification of Von-Neumann and Harvard Architecture
- Difference between RISC and CISC
- Memory Classification (Primary & Secondary)
- Data Transfer Instructions
- > Arithmetic Instructions
- Logical Instructions
- Conditional Instructions

# **I/O PORT PROGRAMMING**

- Led Interfacing
- 7 Segment Display Types
- 7 Segment Interfacing

## **I/O PORT PROGRAMMING**

- Led Interfacing
- 7 Segment Display Types
- 7 Segment Interfacing

#### **MOTORS INTERFACING & SENSORS**

- Introduction to Motors
- DC Motor Interfacing
- Stepper Motor Interfacing
- Introduction to Sensing Devices
- Different Type of Sensors

## **INTRODUCTION TO MATLAB ARDUINO TOOL**

- > Introduction to Arduino Boards and Shields
- > Arduino IDE Introduction
- Programming in Arduino
- Arduino Interfacing With MATLAB

#### PERIPHERAL INTERFACING WITH MATLAB ARDUINO

- Led Interfacing
- > 7 Segment Interfacing
- DC motor Interfacing
- Stepper motor Interfacing

## INTRODUCTION TO SIMULINK ARDUINO TOOL LIBRARY

- Arduino Interfacing With Simulink
- Standalone Application Development Using Simulink
- Projects on Interfacing between Arduino, MATLAB and Simulink

#### **MODULE 4: VLSI MATLAB**

# INTRODUCTION TO VLSI

- Need, Scope, Use and History of VLSI.
- > Introduction to Chip Design Process.
- > Description of Hardware Description Languages.
- Applications of VLSI
- > Top Down Design Methodology
- Bottom Up Design Methodology

## VLSI DESIGN FLOW AND HDL'S

- Design Process and Steps.
- Design Simulation and Design Synthesis.
- > Introduction to VHDL
- Introduction to Verilog HDL
- Difference between Verilog HDL & other Programming HDL's

#### **TOOLS USED FOR HDL'S**

- > Different Tools Available in Industry
- Working on Xilinx Project Navigator
- ➤ Working on Simulator

#### INTRODUCTION TO VARIOUS HDL MODELING STYLE

- Gate Level Modeling Style
- Data Flow Modeling Style
- Behavioral Modeling Style
- Switch Level Modeling Style

#### **KEYWORDS & DATA TYPES IN VERILOG HDL**

- Module
- Initials
- Always
- Data Types

## **HARDWARE IMPLEMENTATION USING HDL'S**

- ➤ FPGA
- ➤ CPLD
- ➢ RTL

#### **HDL'S - MATLAB INTERFACING**

- MATLAB HDL Coder
- Code Generation using HDL coder in MATLAB
- Learning MATLAB TOOL related programming
- Fixed point conversions
- HDL code generations

#### Hardware Implementation on FPGA using MATLAB

- Synthesize Code from MATLAB to Verilog HDL
- Learning MATLAB HDL Verifier
- Learning ModelSim using MATLAB
- Using MATLAB HDL Verifier to operate FPGA in Loop.
- Project on VLSI MATLAB

HEAD OFFICE: 200 Purwavali , 2nd Floor, (Opp. Railway Ticket Agency), Railway

Road, Ganeshpur, Roorkee – 247667, Ph.No.: 09219602769,

01332-270218 Fax - 1332 - 274960

CORPORATE OFFICE: D-58, Sector-2, Near Red FM. Noida -201301, Uttar Pradesh

Contact Us: +91-9212172602, 0120-4535353

BRANCH OFFICE: 401 A, 4<sup>th</sup> Floor, Lekhraj Khazana, Faizabad Road, Indira Nagar,

Lucknow-220616 (U.P.) Ph. No: +91-522-6590802, +91-9258017974,

BRANCH OFFICE: 105, Mohit Vihar, Near Kamla Palace, GMS Road, Dehradun-248001,

UK Contact: +91-9219602771, 0135-6006070

Toll Free- 1800-8333-999 (from any network)

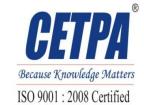